ខែ ខែ ស

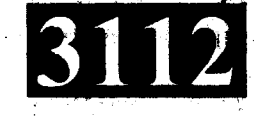

## CH210/CP210/EF210/EL210 IE210/MA210/ME210/MP210 **MR210/PL210/PR210**

Roll No.:.

## 2017 **C-PROGRAMMING**

## निर्धारित समय: तीन घंटे। **Time allowed: Three Hoursl**

Note:

1.

[अधिकतम अंक : 70 [Maximum Marks: 70

 $(2\times5)$ 

**P.T.O.** 

- प्रथम प्रश्न अनिवार्य है, शेष में से किन्हीं पाँच के उत्तर दीजिये । नोट :  $(i)$ 
	- Question No. 1 is compulsory, answer any FIVE questions from the remaining.
		- (ii) प्रत्येक प्रश्न के सभी भागों को क्रमवार एक साथ हल कीजिये । Solve all parts of a question consecutively together.
		- (iii) प्रत्येक प्रश्न को नये पृष्ठ से प्रारम्भ कीजिये । Start each question on fresh page.
		- दोनों भाषाओं में अन्तर होने की स्थिति में अंग्रेजी अनुवाद ही मान्य है ।  $(iv)$ Only English version is valid in case of difference in both the languages.
	- सी-भाषा के स्कोप से आप क्या समझते हैं ?  $(i)$

What do you understand by scope of 'C' language ?

अचर क्या होते हैं ?  $(ii)$ 

What are constants?

(iii) लूप क्या हैं?

What are loops?

(iv) रिकर्शन को परिभाषित कीजिए।

Define recursion.

(v) पॉइंटर को परिभाषित कीजिए।

Define pointer.

 $(1 \text{ of } 2)$ 

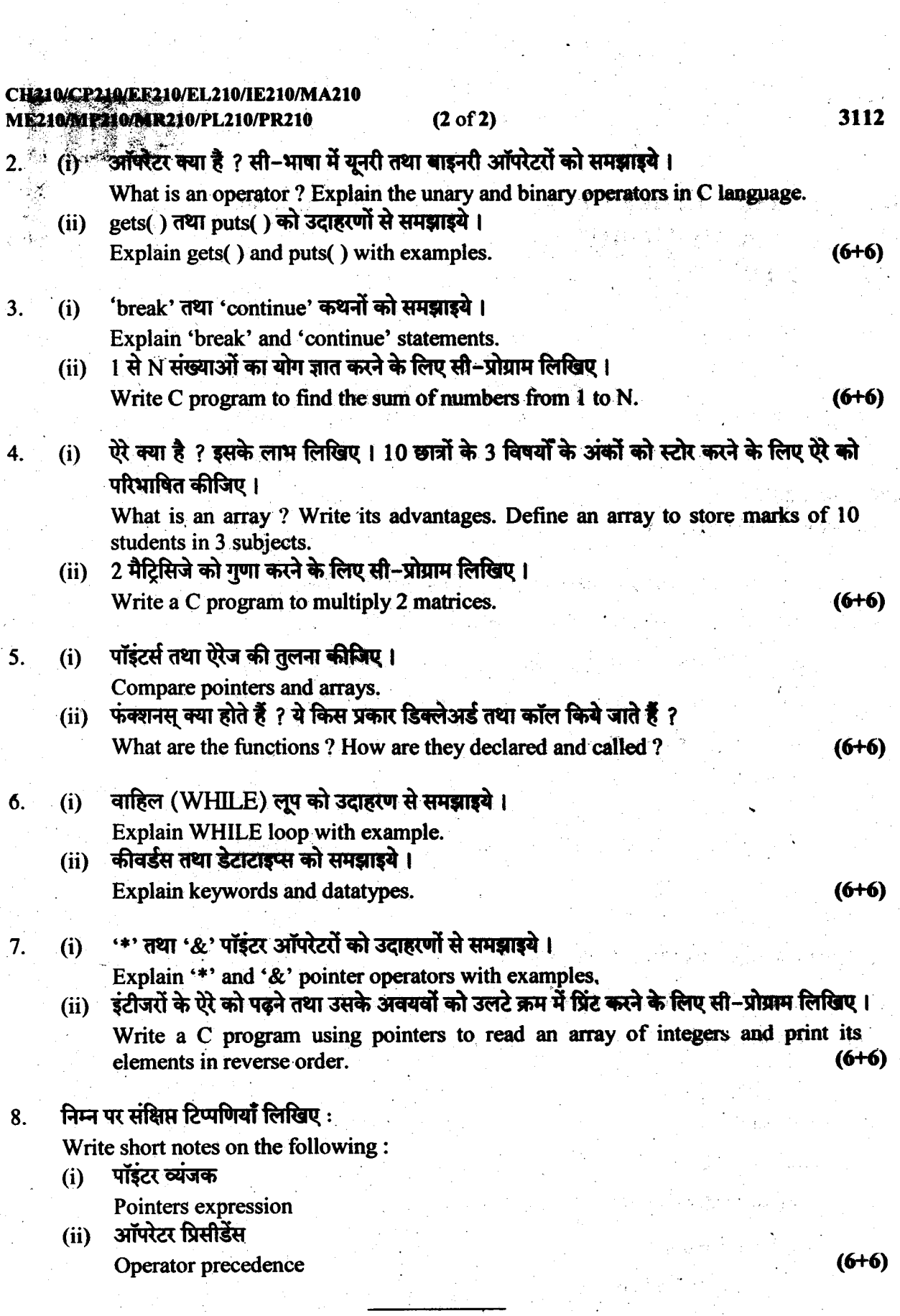

 $\label{eq:2} \begin{split} \mathcal{L}^{(1)}(X) &= \mathcal{L}^{(1)}(X) \, , \\ \mathcal{L}^{(2)}(X) &= \mathcal{L}^{(2)}(X) \, , \\ \mathcal{L}^{(2)}(X) &= \mathcal{L}^{(2)}(X) \, , \\ \mathcal{L}^{(2)}(X) &= \mathcal{L}^{(2)}(X) \, , \\ \mathcal{L}^{(2)}(X) &= \mathcal{L}^{(2)}(X) \, , \\ \mathcal{L}^{(2)}(X) &= \mathcal{L}^{(2)}(X) \, , \\ \mathcal{L}^{(2)}(X) &= \mathcal{L}^{($ 

 $\label{eq:2} \mathcal{P}^{(n)}(t)$